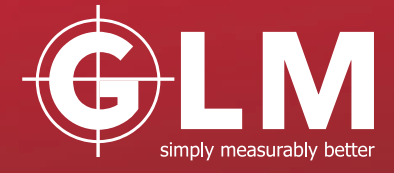

# **3-DIM PT**

# Analysis of 3-DIM Data

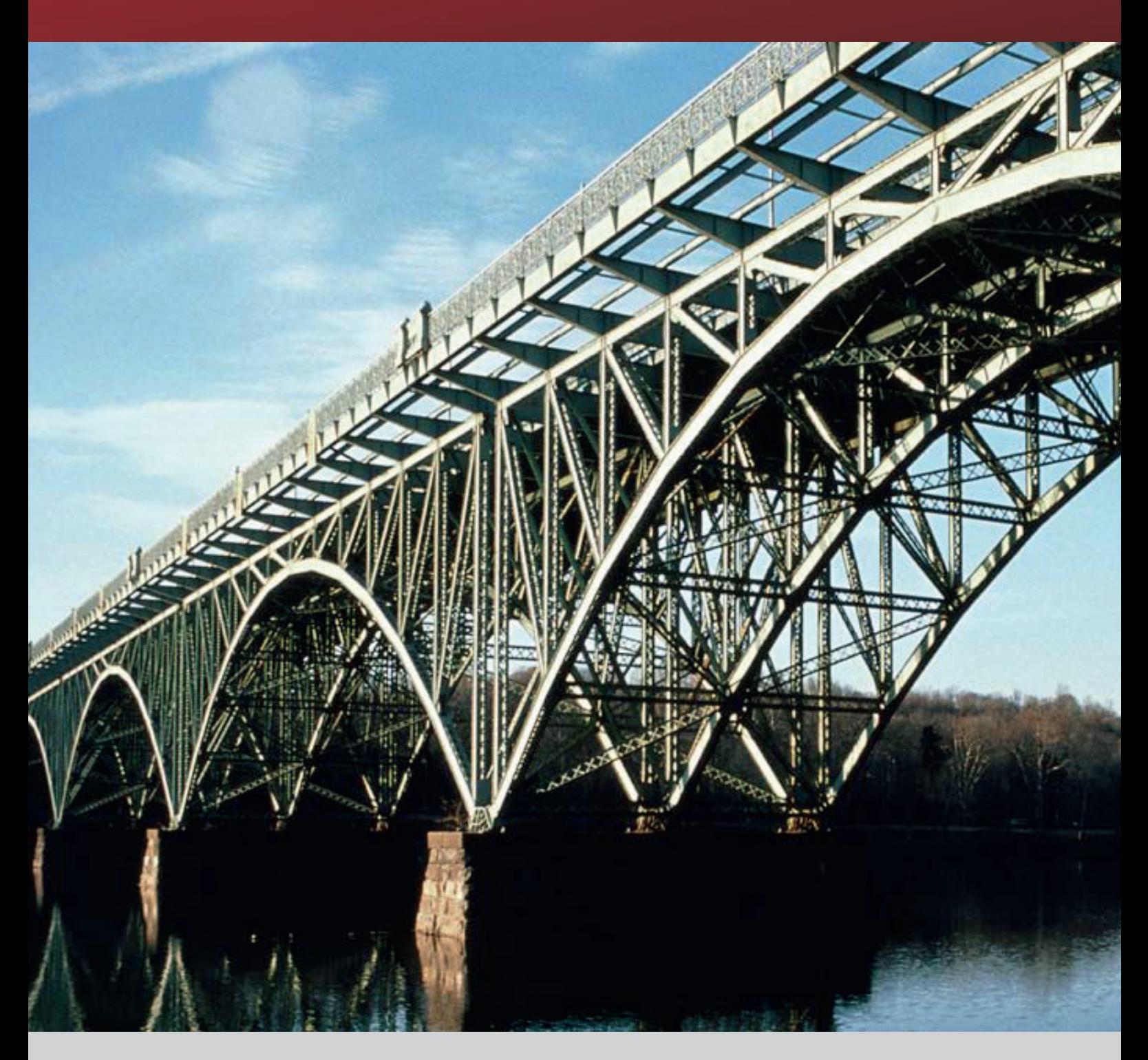

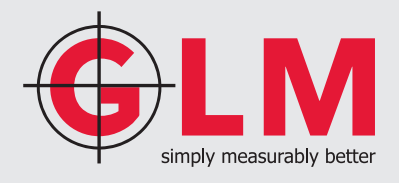

## 3-DIM PT PC SOFTWARE TO ANALYZE INDUSTRIAL APPLICATIONS

GLM's 3-DIM PT is the perfect analysis tool for measured data using the 3-DIM range of software and SOKKIA's NET05 and NET1. Scanned or tracked data can be modeled with 3-DIM PT, offset corrections are applied simply by pressing a button, complex CAD models can be compared with the actual measured data, and measuring sheets are generated automatically with the "GLM Excel Measuring Sheet Generator."

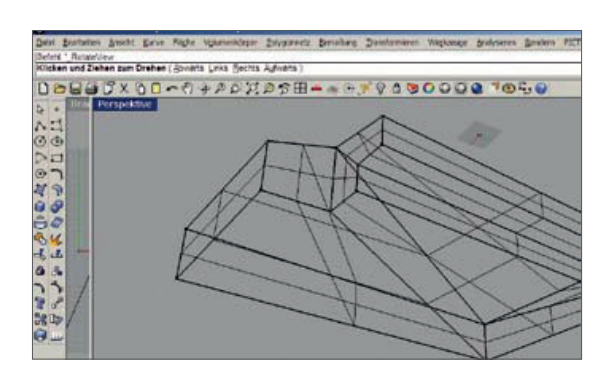

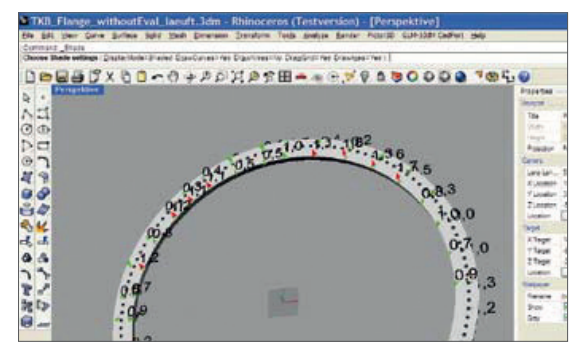

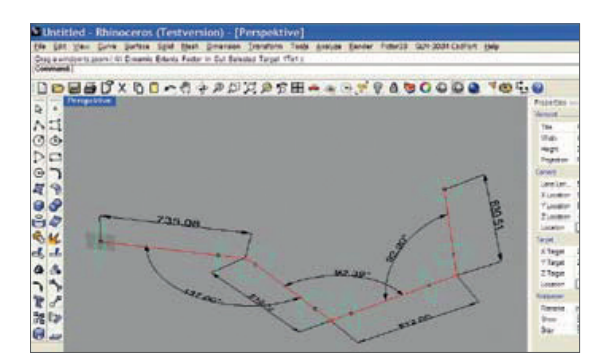

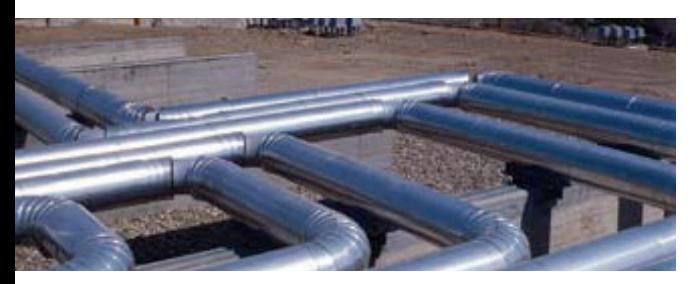

Extensive pipe system's

### **MODELING MEASURED VALUES**

3-DIM PT allows you to be flexible.

- Modeling with large cloud of dots from 3-DIM PC-Basic or the handheld 3-DIM Observer
- Immediate visualization of the target-actual deviation Values exceeding the tolerance setting are especially emphasized [error vectors]. Deviations can also be depicted in the form of a false-color display. CAD data can be modeled and compared with actual mea sured data
- Analysis functions [e.g. cylinder] are automatically depicted as a cylinder
- The dimensioning options provide clear documentation
- Volumes can be determined directly from the measured vales

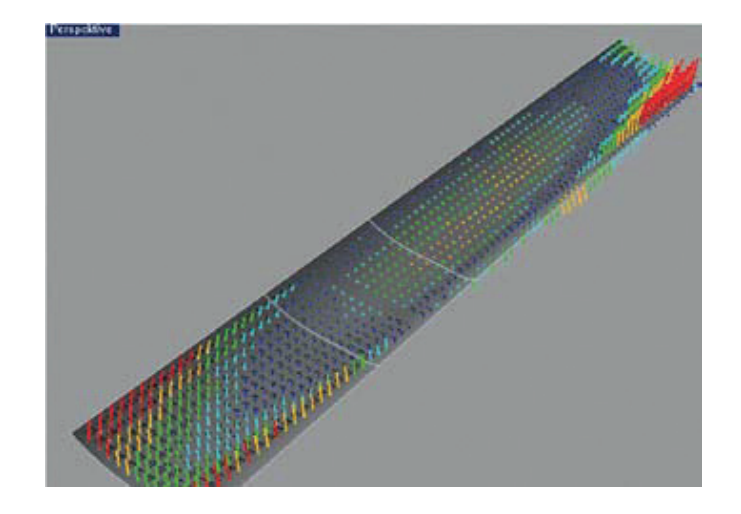

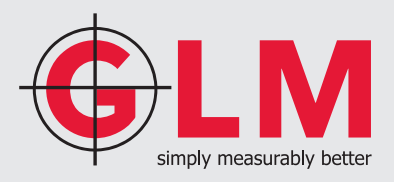

#### **PERFECT VISUALIZATION**

- False-color displays
- Error vectors depict size and direction of the deviation.
- Display options are customizable to specific needs.

Examples:

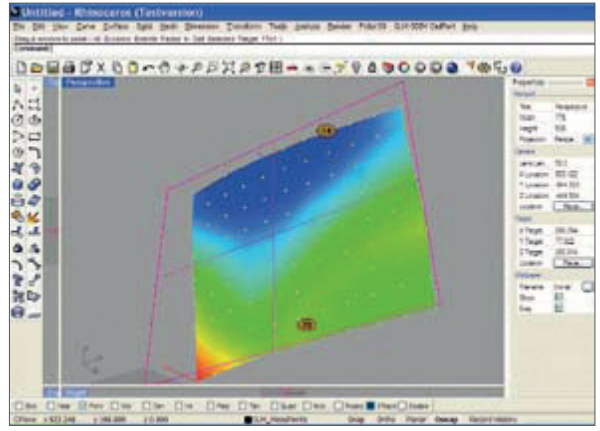

False-color display with local minima and maxima

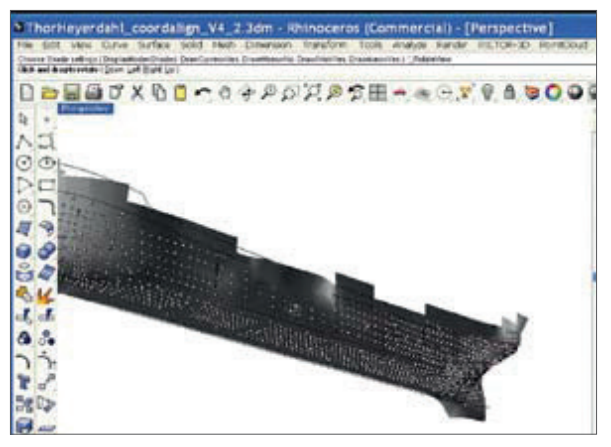

Modeling of a 50-m sailboat

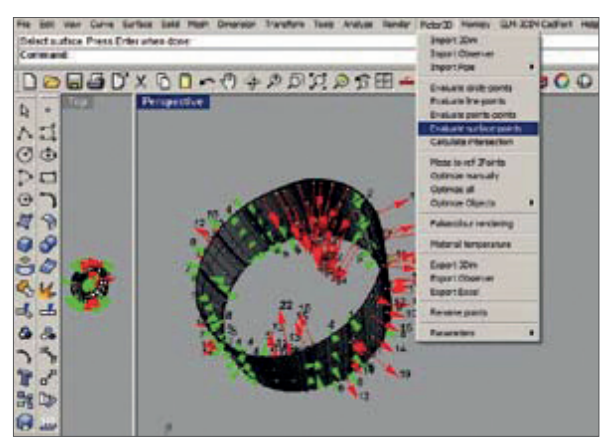

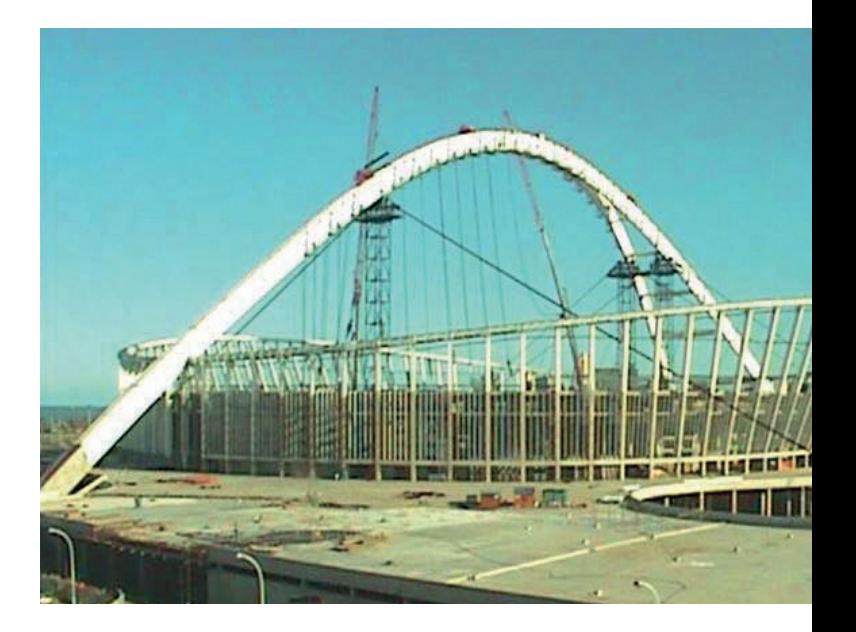

#### **ANALYSIS**

The following analyzing options are available:

- Circle-Points
- Line-Points
- Points-Points
- Area-Points
- Acual to Target (3 Points)
- Manual Optimize
- Optimize All
- Material Temperature
- False-Colors
- etc.

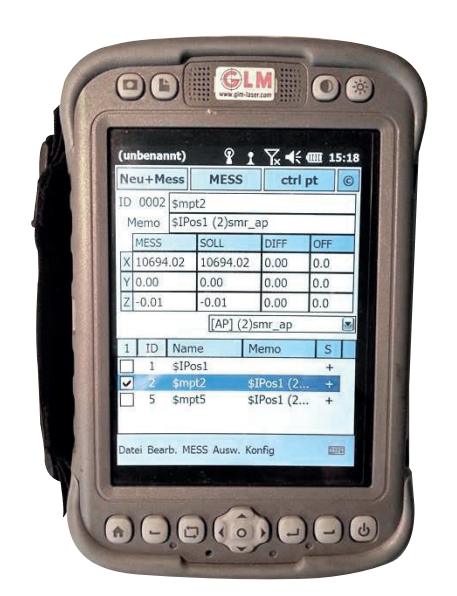

Deformation of a rotor blade section [wind turbine] Tracking and scanning with the 3-DIM Observer Motorized

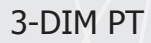

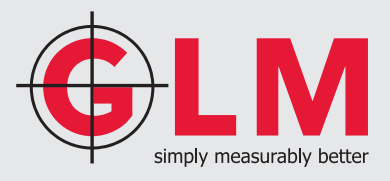

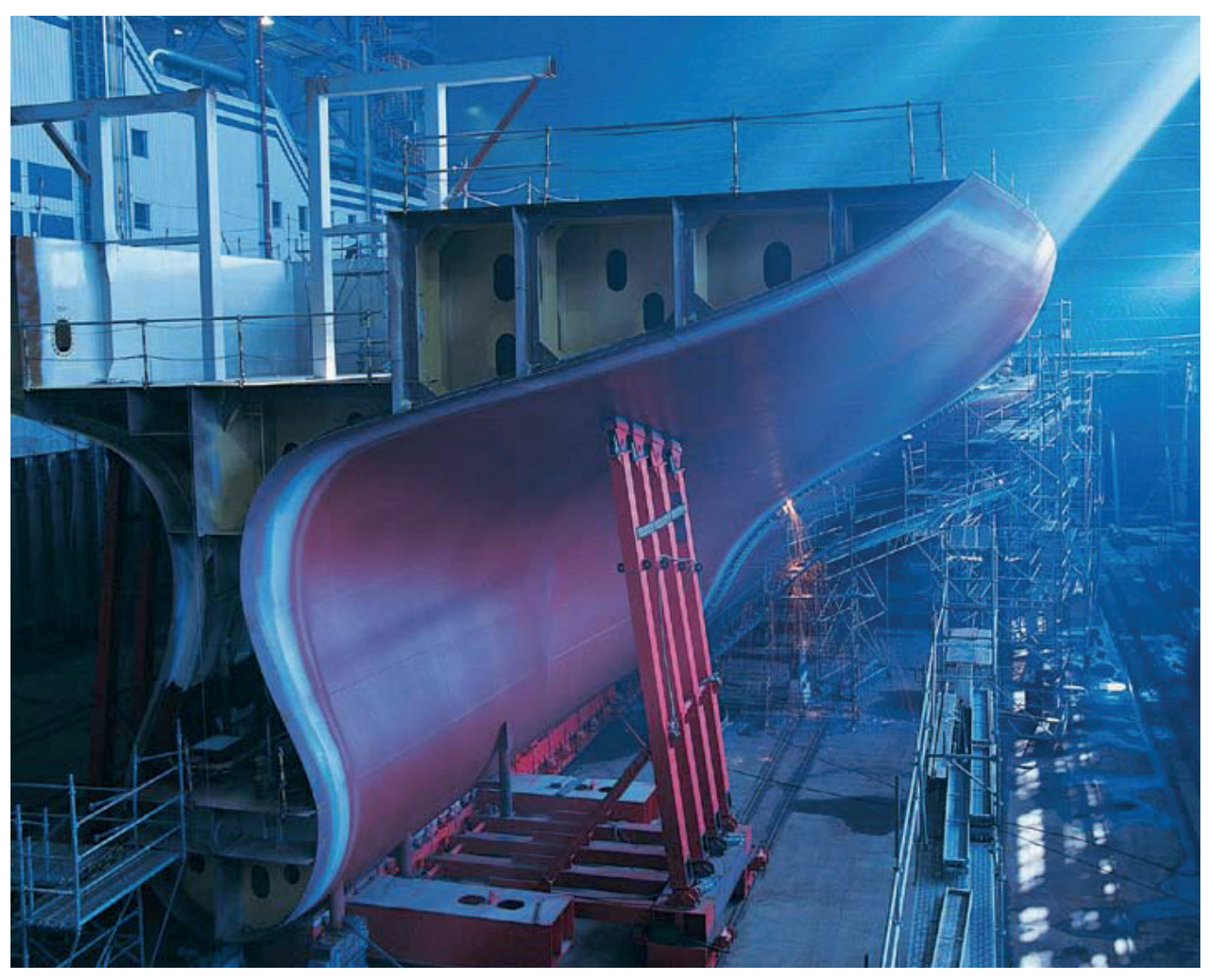

\* 3-DIM PT is a PlugIn for McNeel´s Rhinoceros® NURBS Modeling Software.

### CONTACT US!

GLM Lasermeßtechnik GmbH Stockumer Straße 28 58453 Witten Phone: + 49 (0) 2302 20 399 30 Fax: + 49 (0) 2302 20 399 51 E-Mail: info@glm-laser.com

**www.glm-laser.com**